## RAHNSTO  $\mathbf{R}$

When you think about a future career, it's a good idea to focus on something that you enjoy and that interests you. By brainstorming you can expand your thinking and come up with a few possible career pathways.

There are many different ways to brainstorm, and it doesn't' matter what method you use – as long as it gets your creative juices flowing!

We've provided a template for you to get started. We've also provided an example with the topic ELECTRONICS to give you an idea of how it all works.

Write your topic (what interests you) in the centre circle, then brainstorm five different areas related to your topic. For example, ELECTRICAL TRADES and COMMUNICATIONS are further areas to brainstorm for ELECTRONICS.

> Check out the following apps on your iPad or smartphone for some other ways to help you brainstorm:

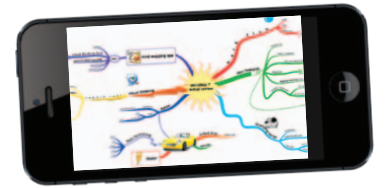

Now think of four different jobs or careers related to each of the five areas you have brainstormed.

By the time it's complete you should have brainstormed 24 (or even more) career pathways to explore.

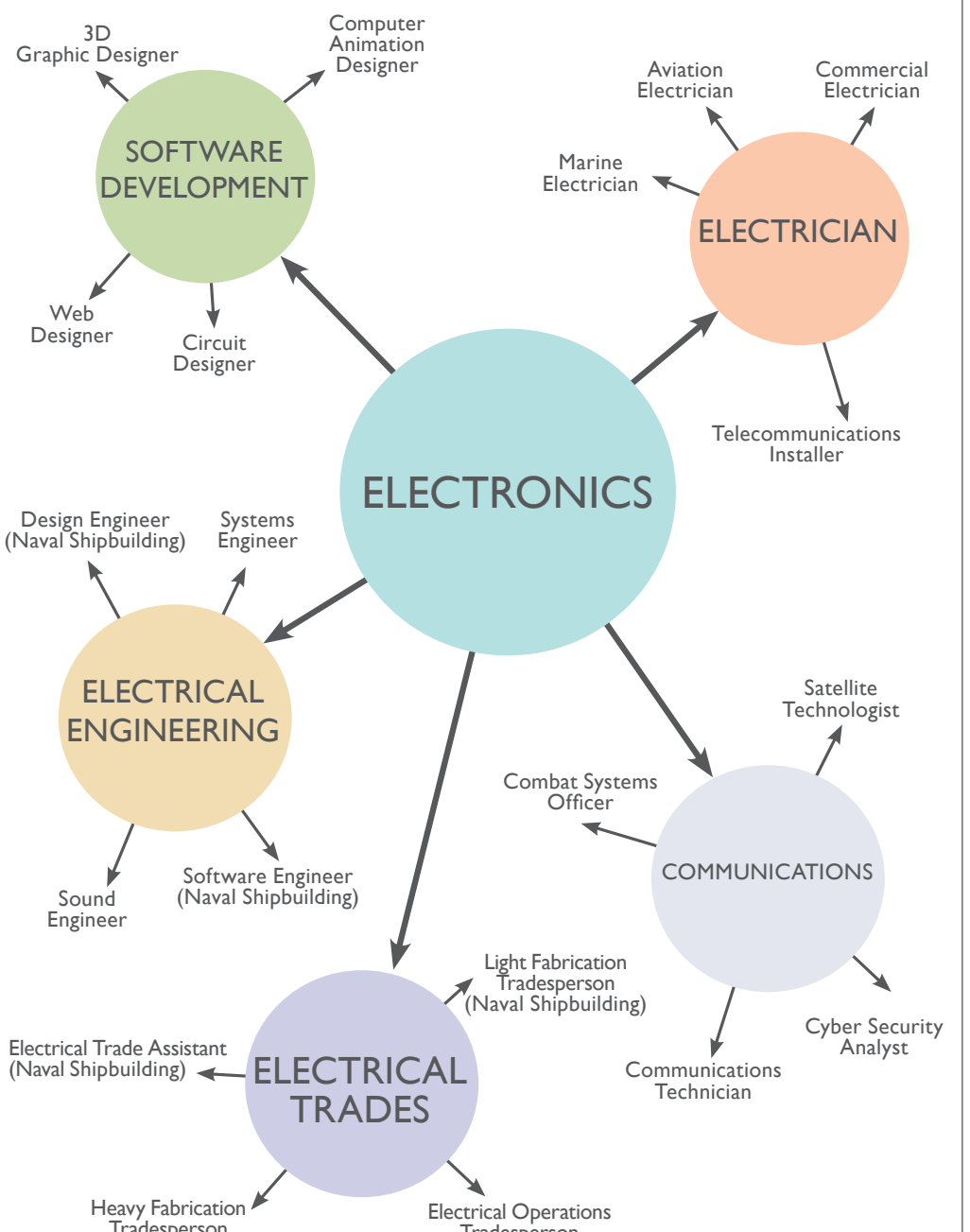

Cell Storming A unique free mindmapping app that enables you to add images, videos and web links to each component on your map.

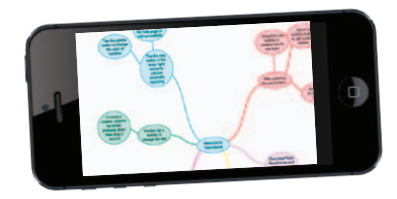

iMind Map This app is packed with clever and time-saving features to help make your brainstorming, note-taking and task organising easier.

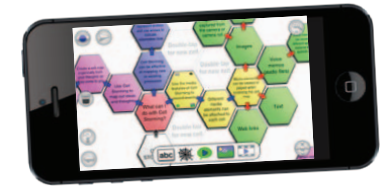

Total Recall : Mind Map With the free Total Recall app it's easy to create colourful and easy-to-read mind maps of any size, save them and email to other users.

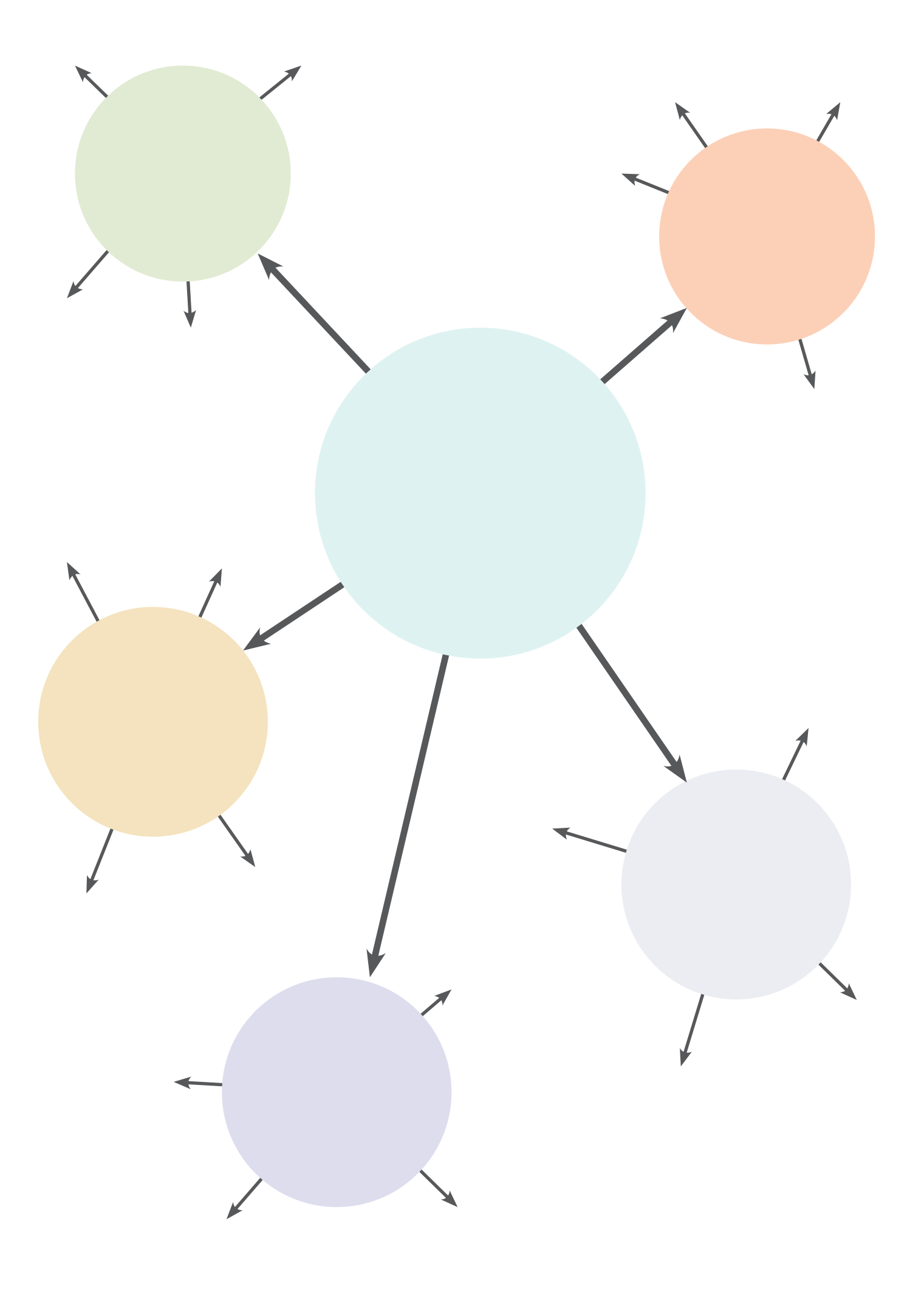

## **Mind MAPPing!**

Marine Electrician **ELECTRICAL** ENGINEERING **SOFTWARE** DEVELOPMENT **ELECTRICIAN** ELECTRICAL **TRADES ELECTRONICS** Cyber Security Analyst Combat Systems **Officer** Communications Technician Satellite **Technologist Commercial** Electrician Aviation Electrician Telecommunications Installer Web Designer Computer Animation Designer 3D Graphic Designer Circuit Designer Sound Engineer Design Engineer (Naval Shipbuilding) Software Engineer (Naval Shipbuilding) Systems Engineer Light Fabrication **Tradesperson** (Naval Shipbuilding) Electrical Trade Assistant (Naval Shipbuilding) Electrical Operations **Tradesperson** Heavy Fabrication **Tradesperson** (Naval Shipbuilding) COMMUNICATIONS